*А.А. Иванова*1*, В.И. Кузнецов* 2*, Б.В. Сидоров* 1

Национальный исследовательский университет «МЭИ», Москва (1) Смоленская атомная станция, Смоленск (2)

# **ИНСТРУКЦИЯ ПО ОФОРМЛЕНИЮ ТЕКСТОВ ДОКЛАДОВ В СБОРНИКЕ «МАТЕРИАЛЫ VII МЕЖДУНАРОДНОЙ НАУЧНО-ПРАКТИЧЕСКОЙ КОНФЕРЕНЦИИ «ИНФОРМАТИЗАЦИЯ ИНЖЕНЕРНОГО ОБРАЗОВАНИЯ» ИНФОРИНО-2024**

## **АННОТАЦИЯ**

Инструкция содержит подробные правила оформления текстов публикаций для опубликования в «Материалы VII Международной научно-практической конференции «Информатизация инженерного образования» ИНФОРИНО-2024, моделирует авторский оригинал текста публикации, удовлетворяет всем предъявляемым требованиям и является «образцом для подражания». Файл с настоящей инструкцией (см. сайт inforino.mpei.ru) можно использовать как **ШАБЛОН** для подготовки текста публикации. **Тексты публикаций, не соответствующие тематике конференции, а также оформленные не в соответствии с изложенными в Инструкции требованиями, не будут включены в «Материалы...».**

*Ключевые слова* – от 3 до 10 ключевых слов или устойчивых словосочетаний, перечисленных через запятую в именительном падеже (**после последнего ключевого слова точка не ставится**)

#### **1. ВВЕДЕНИЕ**

Публикацию «Материалов..» предполагается осуществить в сжатые сроки, поэтому для сокращения редакционной подготовки необходимо **внимательно** отнестись к указанным требованиям оформления.

# **2. ПРЕДСТАВЛЕНИЕ ТЕКСТА ПУБЛИКАЦИЙ**

#### **2.1. Срок и форма представления**

Авторский оригинал текста публикаций, оформленный в соответствии с данными требованиями, должен быть представлен в Оргкомитет **не позднее сроков, указанных в информационном сообщении.**

Тексты публикаций в виде 2-х файлов – в формате DOC и в формате PDF **принимаются только в электронном виде** на сайте конференции [https://inforino.mpei.ru/rus/submission](https://inforino.mpei.ru/rus/submission/) **.**

## **2.2. Адреса и телефоны Оргкомитета**

Почтовый адрес: Россия, 111250, Москва, ул. Красноказарменная, д. 14, стр.1. НИУ «МЭИ», ауд. Ж-220, Оргкомитет «ИНФОРИНО-2022».

Телефон для справок по вопросам подготовки текстов публикаций: +7 (495) 362-7988.

Email: [inforino@mpei.ru.](mailto:inforino@mpei.ru)

## **3. ОБЩИЕ ТРЕБОВАНИЯ К ОФОРМЛЕНИЮ ТЕКСТА ПУБЛИКАЦИЙ**

### **3.1. Объем**

Текст, оформленный в соответствии с данными правилами, включая рисунки и таблицы, **должен иметь объем 4 – 6 полных страниц** формата А4  $(210\times297$  MM).

#### **3.2. Нумерация страниц**

Страницы текста публикации **не нумеруются**.

#### **3.3. Качество иллюстративного материала**

Желательно использование рисунков, подготовленных с применением соответствующих компьютерных средств. Иллюстрации должны быть вставлены по тексту после их упоминания и сопровождаться соответствующей подрисуночной подписью.

В качестве иллюстраций можно использовать черно-белые фотографии хорошей контрастности. Иллюстрации (рисунки, графики, фотографии) высылаются отдельными графическими файлами с расширением JPEG либо TIFF, разрешение не ниже 300 точек на дюйм (300 dpi).

Надписи и обозначения в иллюстрациях должны быть четкими, разборчивыми. Размер шрифта для надписей и обозначений — **не менее 7 пт**.

#### **3.4. Структура текста публикации**

Текст публикации, как правило, включает следующие составляющие (указываются в порядке их следования):

- 1) список авторов (инициалы, фамилия);
- 2) список организаций авторов;
- 3) название публикации;
- 4) аннотацию (не более 100 слов);
- 5) основное содержание публикации;
- 6) заключение
- 7) благодарности (при необходимости, в том числе и за финансовую поддержку)
- 8) список используемых обозначений (при необходимости);
- 9) список литературы.

Основное содержание публикации рекомендуется разбить на разделы с соответствующими им заголовками. Допускается использование заголовков не более **трех** уровней (см. п. 4.3).

#### **3.5. Границы расположения текста**

Весь текст публикации должен размещаться в границах, определяемых следующими *параметрами страницы*:

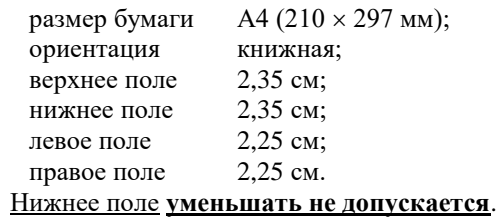

#### **3.6. Особенности набора публикации**

Списки авторов и организаций, название публикации размещаются в одноколонной полосе набора формата А4. **Остальные составляющие публикации верстаются в две колонки**. Интервал между колонками — 6 мм. Допускается набор громоздких формул, размещение иллюстраций и таблиц большого размера в одну колонку (например, как табл. 1).

При наборе всего текста рекомендуется использовать шрифт Times New Roman (кириллица).

## **4. ОСОБЕННОСТИ ОФОРМЛЕНИЯ РАЗДЕЛОВ ПУБЛИКАЦИИ**

#### **4.1. ЗАГОЛОВОК**

Список авторов — *курсивным* шрифтом 12-го размера с выравниванием по центру страницы.

В списке авторов указываются сначала инициалы, затем фамилия автора. Если авторы публикации из разных организаций, после фамилии каждого помещается порядковый номер (в виде верхнего индекса) представляемой им организации (из приводимого после фамилий авторов списка организаций).

Список организаций содержит описание каждой организации, представляемой авторами публикации. Набирается обычным шрифтом 10-го размера с выравниванием по центру страницы.

Описание включает: полное наименование организации и место (город) ее расположения.

Если авторы представляют несколько организаций, то каждая из них упоминается в списке один раз и после ее описания в скобках указывается порядковый номер. Описание каждой организации приводится с новой строки.

Название публикации набирается **ПРОПИСНЫМИ** (заглавными) буквами полужирным шрифтом 12-го размера с удвоенным интервалом между словами и выравнивается по центру страницы.

После названия публикации следует пропустить 1 строку перед последующим двухколонным набором остальной части текста.

#### **4.2. Аннотация**

Аннотация должна содержать не более 100 слов. Она набирается обычным шрифтом 9-го размера на первой странице публикации.

Перед текстом аннотации помещается заголовок — слово **АННОТАЦИЯ,** набранное в стиле оформления заголовков 1-го уровня (см. п. 4.3 и табл. 1). Номер перед заголовком не ставится.

### **4.3. Другие заголовки**

Заголовки разделов 1-го и 2-го уровней основного содержания публикации должны нумероваться. **В конце названия точка не ставится**.

Заголовок 1-го уровня набирается **ПРОПИСНЫМИ** (заглавными) буквами полужирным шрифтом 10-го размера и выравнивается по левому краю колонки без красной строки (см. образец названий разд. 1, 2 и т.д. Инструкции). От остального текста отделяется интервалами по 0,5 см.

Заголовок 2-го уровня набирается **полужирным** шрифтом 10-го размера и выравнивается по левому краю колонки без красной строки. Прописной (заглавной) является только первая буква названия (см. образец названий п. 2.1, 2.2 и т.д. данной Инструкции). От остального текста заголовок отделяется интервалами по 0,5 см.

Заголовок 3-го уровня размещается в начале красной строки первого абзаца соответствующего раздела публикации и выделяется подчеркиванием. Номер перед заголовком не ставится.

#### **4.4. Основной текст публикации**

Основное содержание публикации набирается обычным шрифтом 10-го размера, выравнивание по ширине колонки. Каждый абзац выделяется красной строкой. **Межстрочный интервал — одинарный**. **Последнюю страницу публикации следует МАКСИМАЛЬНО заполнять текстом !!!!**

#### **4.5. Списки обозначений и литературы**

Образцы оформления списков обозначений и литературы приводятся в конце данной Инструкции. Они набираются шрифтом 9-го размера с выравниванием влево.

Список обозначений помещается сразу после основного содержания публикации. Ему предшествует заголовок **СПИСОК ОБОЗНАЧЕНИЙ**, оформленный в стиле заголовка 1-го уровня, без номера. Список должен содержать все переменные, используемые в тексте, таблицах и на рисунках, с указанием их единиц измерения.

Список литературы располагается в конце текста публикации и должен включать все ссылки на литературу в порядке их появления в тексте. Ссылки в тексте нумеруются цифрами в квадратных скобках: [1], [2], [3–5] и т.д. Перед ним помещается заголовок **СПИСОК ЛИТЕРАТУРЫ**, оформленный в стиле заголовка 1-го уровня, без номера.

В приведенном ниже списке присутствуют образцы ссылок на монографии [1–3] с разным числом соавторов (до 3-х, 4-х и более 4-х соавторов), на статью в журнале [4], в трудах конференции [5], на справочник [6], на сборник научных трудов [7], на оригинальную статью в иностранном журнале [8] и на электронный ресурс [9].

Аннотацию, список обозначений, список литературы необходимо набирать шрифтом 9 пт.

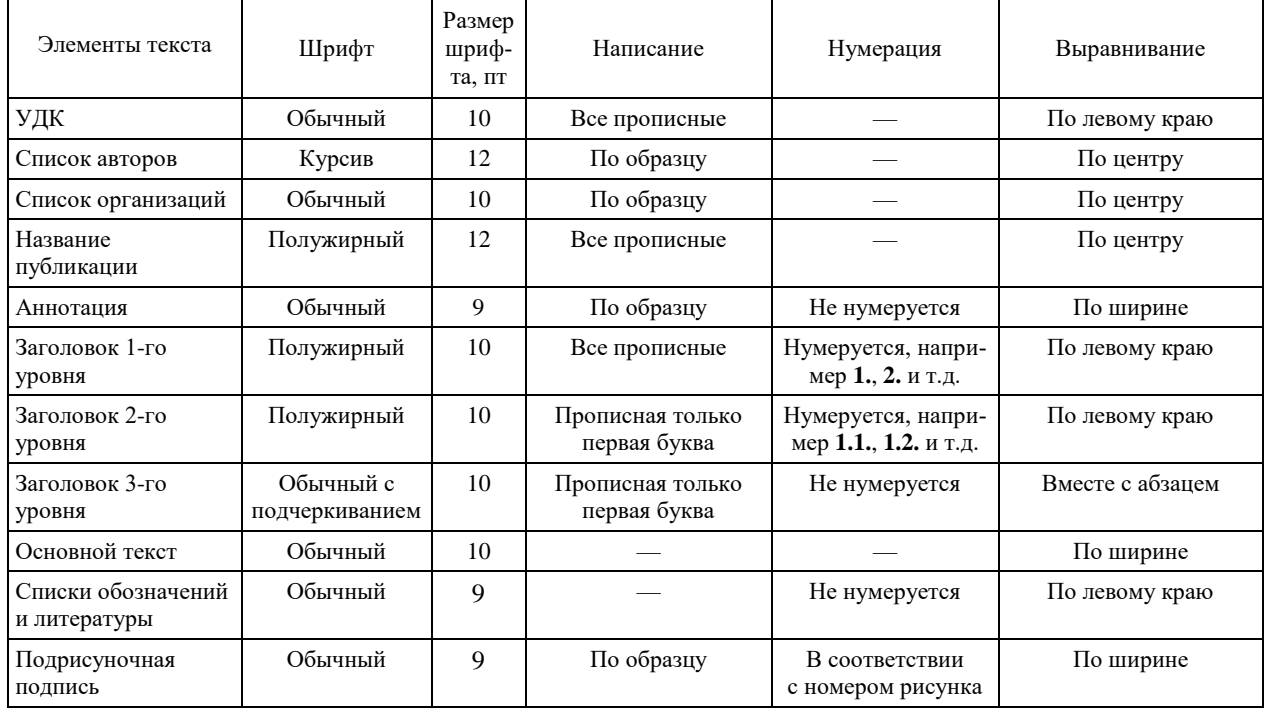

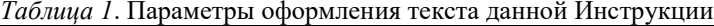

*Примечания*:

- При описании шрифта используется терминология, принятая в компьютерных текстовых редакторах. «Обычный» шрифт (в русифицированных редакторах) — шрифт прямого светлого написания (Normal — в англоязычных), более жирное написание символов — **полужирный** шрифт (**Bold**); наклонное — *курсив* (*Italic*).
- Размер шрифта, как во всех текстовых редакторах, указан в пойнтах (пунктах, сокращенно пт). 1 пт = 0,353 мм.

## **5. ОСОБЕННОСТИ ОФОРМЛЕНИЯ РИСУНКОВ, ТАБЛИЦ И ФОРМУЛ**

#### **5.1. Оформление рисунков**

Примером оформления рисунков и подрисуночной подписи служит рис. 1.

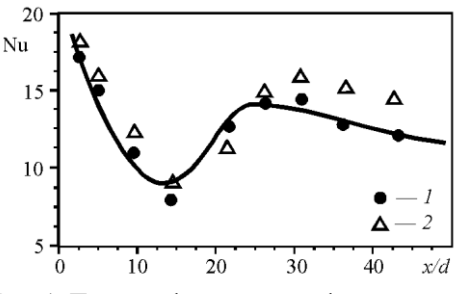

Рис. 1. Пример оформления графика зависимости одной величины (в данном случае, числа Нуссельта Nu) от другой (*x/d*): *1* – данные [3] для Ha=0; *2* – данные [4] для Ha=300; линия – расчет по (1).

Подрисуночные подписи, поясняющие содержание рисунков, обязательны. Они набираются шрифтом 9-го размера и выравниваются по ширине колонки.

Все линии на рисунках должны быть достаточной толщины, чтобы «не потеряться» при репродуцировании (слишком тонкие линии не пропечатываются).

#### **5.2. Оформление таблиц**

Примером оформления таблиц является табл. 1, в которой указаны значения параметров для оформления различных элементов публикации. Названия таблиц обязательны и должны располагаться над соответствующими таблицами.

К таблицам могут быть даны примечания, объясняющие содержание и табличные символы.

## **5.3. Особенности оформления математических формул и символьных обозначений переменных**

Размер шрифта для символов при наборе переменных в формулах и тексте — 10; **размер индексов при переменных, размер показателей степени и т.п. — не менее 8 пт**.

Написание символов

- Все символы греческого алфавита имеют обычное (прямое) написание  $(\alpha, \beta, \nu, \Sigma, \Pi$  ...).
- Символы латинского алфавита, используемые
- в именах переменных  $(p, v, T, w ...),$  в именах индексов  $(i, j, k...)$  — курсивного написания;
- в обозначениях математических функций (sin, exp, ln ...), критериев подобия (Nu, Re...), химических формулах (H<sub>2</sub>O) — обычного (прямого) написания.
- Размеры специальных математических символов (суммирования, интегрирования и т.п.) — 150 % размера символа переменной в формулах.
- Индексы, обозначающие сокращения двух или нескольких русских слов, набирают буквами русского алфавита прямым шрифтом с точкой между сокращениями («питательная вода» п.в, «начало кипения» - н.к, «критическая точка» — кр.т). Сокращения от одного слова набирают слитно (примеры: стр - коэффициент трения; Tcp — средняя температура и т.п.).

Числовые значения всегда - и в формулах, и в индексах набираются обычным (прямым) шрифтом. Разделитель между целой и дробной частями запятая (0,3, 2,57 и т.д.).

Пример оформления математической формулы и пояснений к ней:

$$
x_k^{\pm} = \frac{-b_k \pm \sqrt{b_k^2 - 4aq_c}}{2a},
$$
 (1)

$$
\text{rate } b_k = \sum_{i=1}^{m_k} A_i \sin(-\sigma_i \omega) \; ; \quad \omega = \int_0^\infty \varphi(\xi) \, \mathrm{d}\xi \; ;
$$

 $\sigma_i$  определяется по данным [3];  $q_c$  — плотность теплового потока через стенку, Вт/м<sup>2</sup>.

Формулы нумеруются цифрами у правого края колонки.

#### 6. ЗАКЛЮЧЕНИЕ

Широкое распространение компьютерных средств подготовки текстов научных публикаций (статей), возможности этих средств, их доступность и относительная простота применения позволяют Оргкомитету ИНФОРИНО-2024 надеяться на то, что соблюдение данной Инструкции не будет сложным для авторов публикаций.

### БЛАГОДАРНОСТИ

Этот раздел не является обязательным. однако, если авторы хотят упомянуть всех тех, кто помог им при написании статьи, но не принимал активного участия в подготовке рукописи, здесь стоит поблагодарить тех, кто помог получить данные для исследования - это могут быть как должностные лица, так и исполнители, например, проводившие опрос или техническую обработку данных.

В этом же разделе отдельной строкой / в отдельном абзаце при необходимости приводится

информация о финансовой поддержке в виде грантов и/или других источников финансирования.

## СПИСОК ОБОЗНАЧЕНИЙ

ИНФОРИНО-2024 - сокращенное наименование VII Международной научно-практической конферен-ЦИИ «ИНФОРМАТИЗАЦИЯ ИНЖЕНЕРНОГО ОБРАЗОВАНИЯ»;

 $P$  — мощность агрегата, Вт;

Т<sub>ср</sub> — средняя температура, К;

 $v$  — составляющая скорости вдоль оси 0x, м/с.

Инлексы<sup>.</sup>

- $i$  порядковый номер орта системы координат;
- $k$  номер экспериментальной точки

#### СПИСОК ЛИТЕРАТУРЫ

- 1. Оцисик М.Н. Сложный теплообмен. М.: Мир, 1976. 661 c.
- Современная флексографическая печать/Ф.С. Са- $2^{1}$ вицкий, В.М. Тремут, С.Б. Михайлов, В.Б. Мартынов. М.: Радуга, 1982. 391 с.
- 3. Теплообмен и гидродинамика в каналах сложной формы / Ю.И. Давыдов, Б.В. Дзюбенко, Г.А. Дрейцер и др.; Под ред. В.М. Иевлева. М.: Машиностроение, 1986. 200 c.
- 4. Суржиков С.Т. Перенос излучением в неоднородных слоях // ТВТ. 1997. Т. 35. № 3. С. 35-38.
- 5. Пластинин Ю.А. Влияние вращательной структуры молекулярных полос // Динамика излучающего газа: Тр. 4-й Всес. конф. М.: МГУ, 1981. Т. 2. С. 36.
- 6. Белоусов Н.И., Саакян А.Е., Яковлева А.И. Электрические кабели, провода и шнуры: Справочник / Под ред. Н.И. Белоусова. — 5-е изд. М.: Энергоатомиздат, 1987.
- 7. Экспериментальное исследование теплопроводности Не-3 / В.В. Царев, К.К. Иванов, А.А. Сидоров, Б.Б. Петров // Научн.тр. МГТУ. М.: Изд-во МГТУ. 1995. № 73. C. 185-190.
- 8. Vidal F., Veitra J.A. and Maza J. Deconstruction and the limits of sense // Essays in criticism. Oxford, 1991. No 3. P. 281-292.
- $\mathbf{Q}$ Keeping Android safe: Security enhancements in Nou-gat  $\frac{1}{2}$ [Электронный pecypc]. https://security.googleblog.com/2016/09/keepingandroid-safe-security.html обращения (дата 01.11.2019).